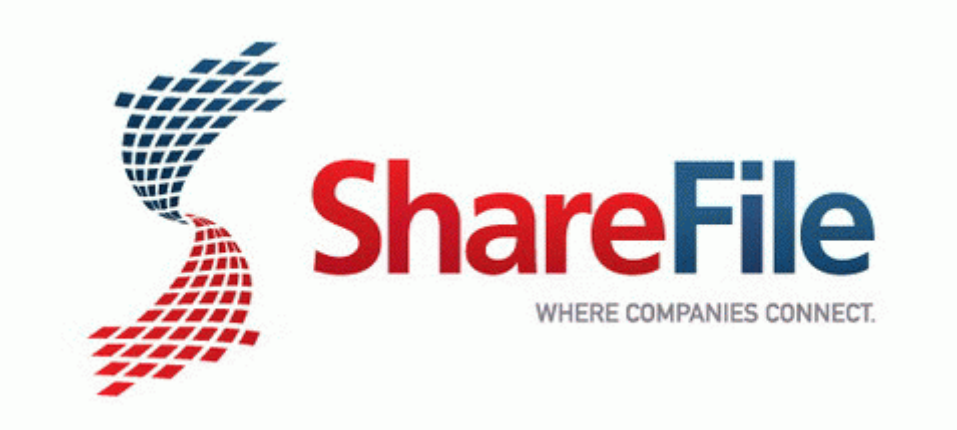

## User guide nortel m5316

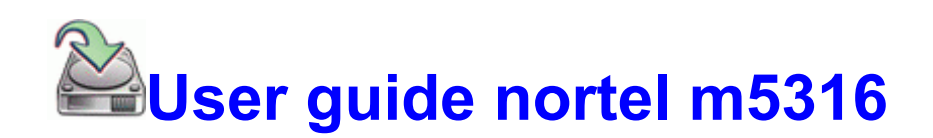

[Direct](http://iida.orgfree.com/9.php?q=user-guide-nortel-m5316) [Link](http://iida.orgfree.com/9.php?q=user-guide-nortel-m5316) [#1](http://iida.orgfree.com/9.php?q=user-guide-nortel-m5316)